## **FAQ**

- 1. [What equipment do I need to run MediSign?](https://docs.medisign.com/faq/medisign-system-requirements)
- 2. [I did not receive the email you send after creating an account. What can I do to verify my email](https://docs.medisign.com/faq/no-registration-email) [and log in?](https://docs.medisign.com/faq/no-registration-email)
- 3. [The emails you send me go to the Spam or Junk folder. How can I stop this?](https://docs.medisign.com/faq/whitelist-medisign-emails)
- 4. [When I log in with my Google account, is my Gmail password revealed to you?](https://docs.medisign.com/faq/google-connect-security-password)
- 5. [How do I add a MediSign icon to my mobile home?](https://docs.medisign.com/faq/add-to-home-screen)

From: <https://docs.medisign.com/>- **docs.medisign.com**

Permanent link: **<https://docs.medisign.com/faq>**

Last update: **2021/07/04 12:47**

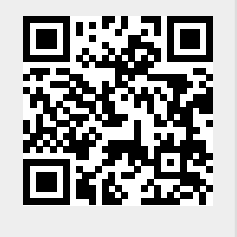